## Mblock-Arduino Uno Encendido – Apagado de Led – Con Pulsador

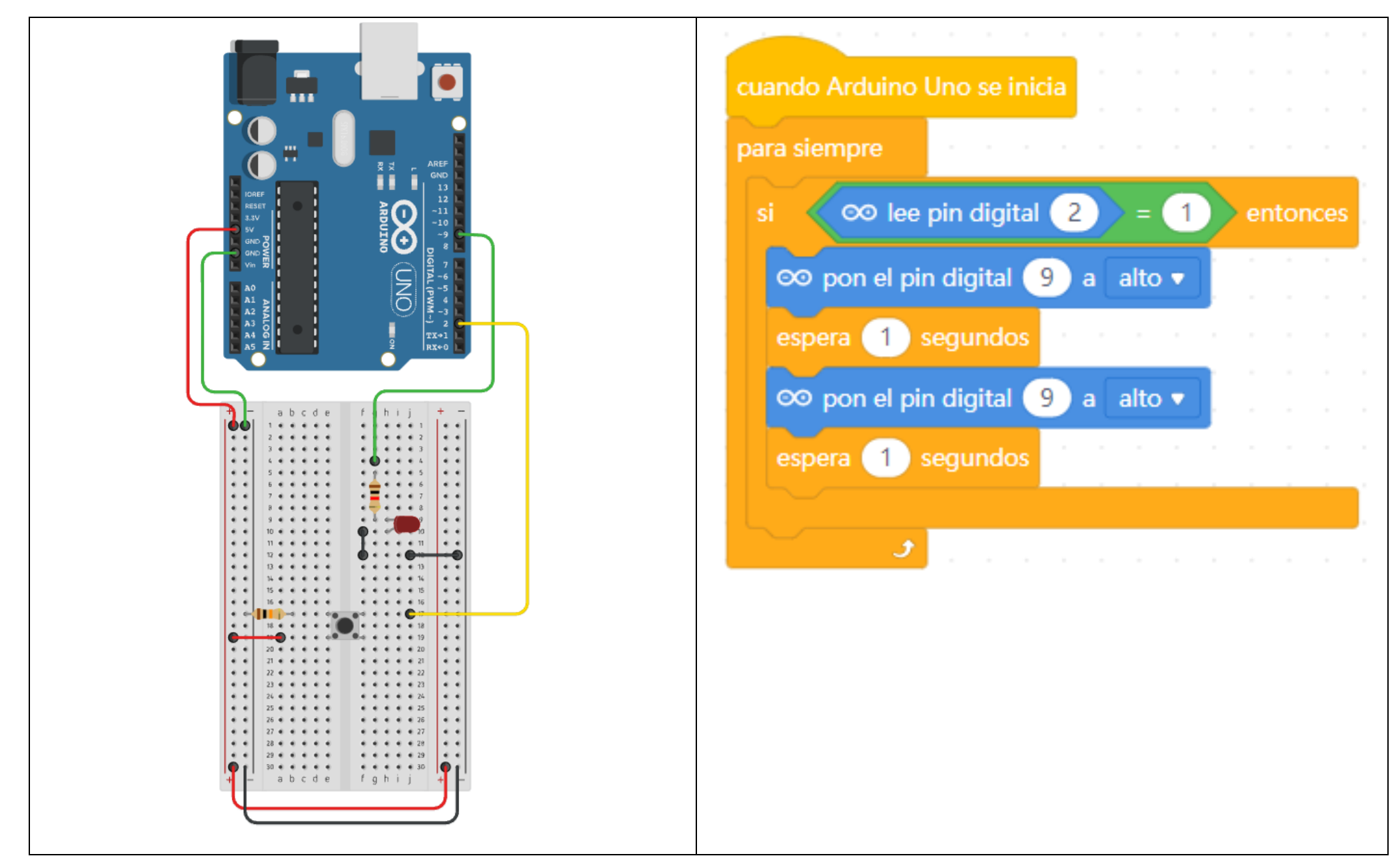